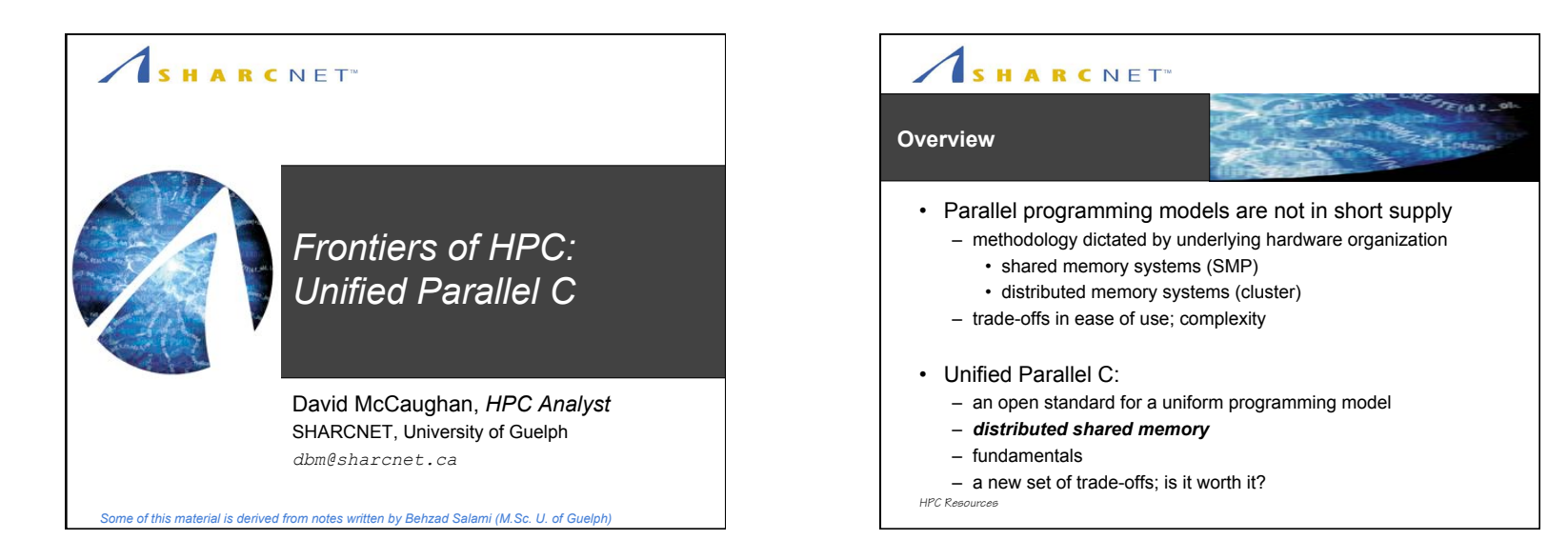

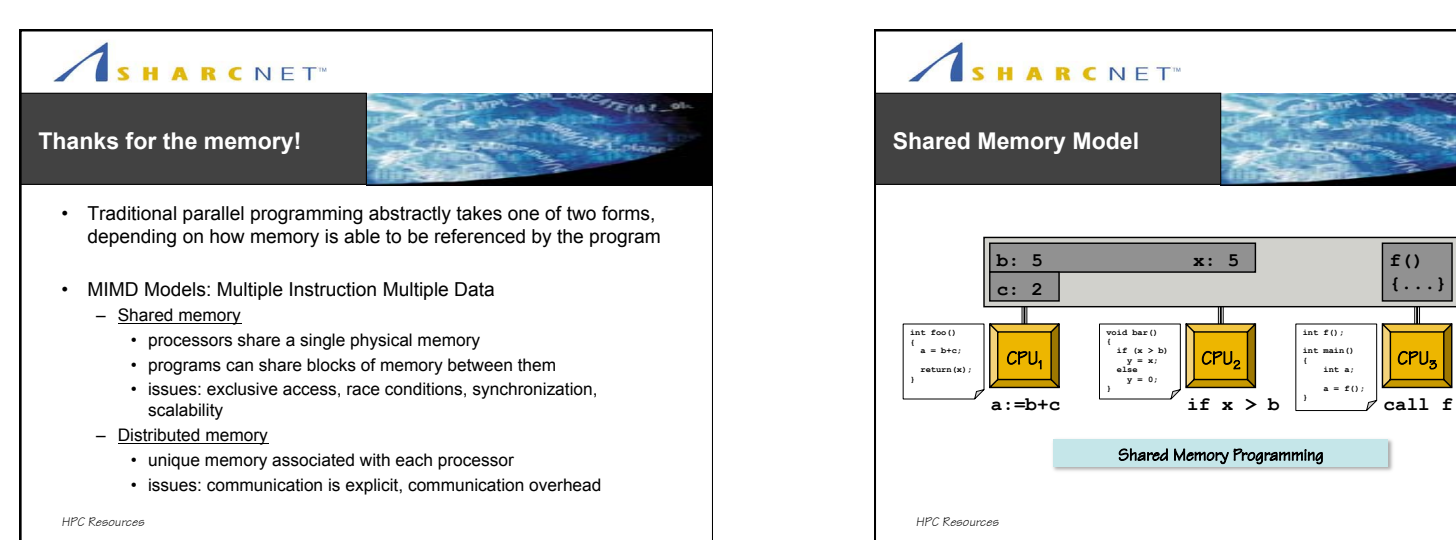

**{...}**

CPU<sub>3</sub>

 $\bullet$   $\bullet$   $\bullet$ 

1

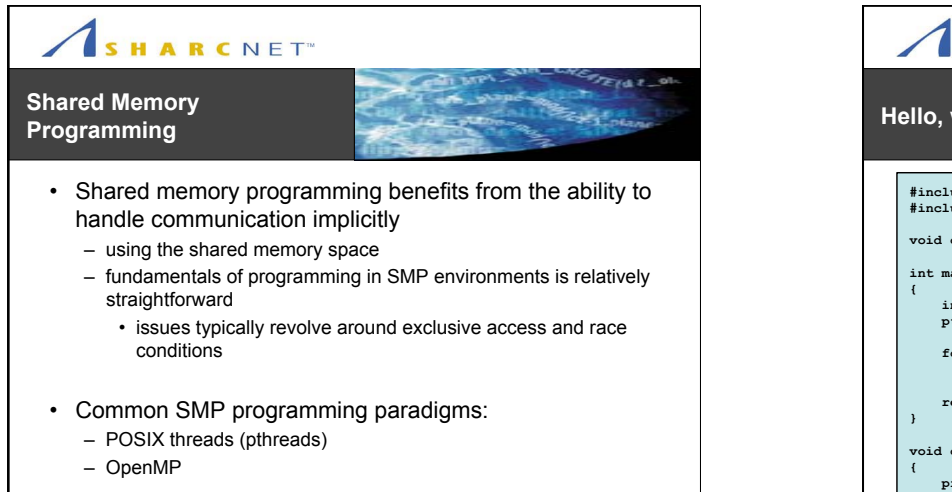

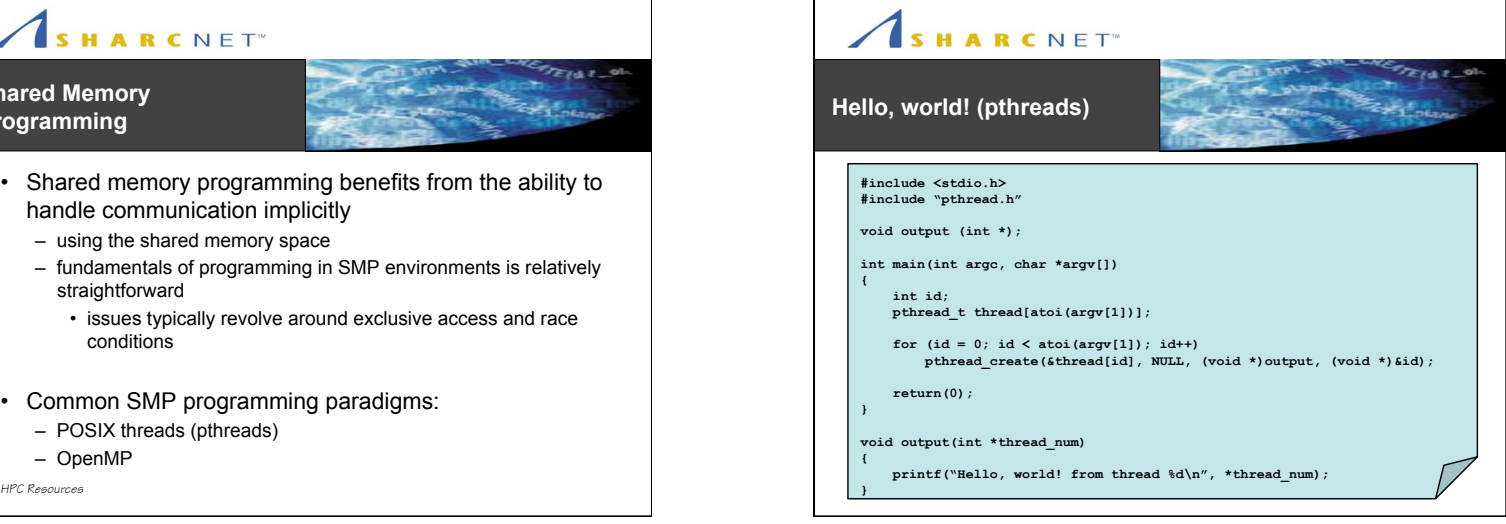

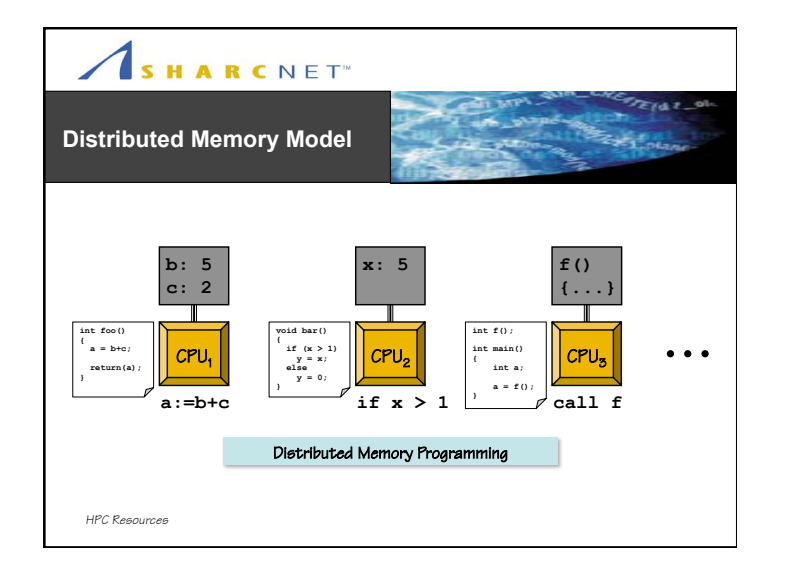

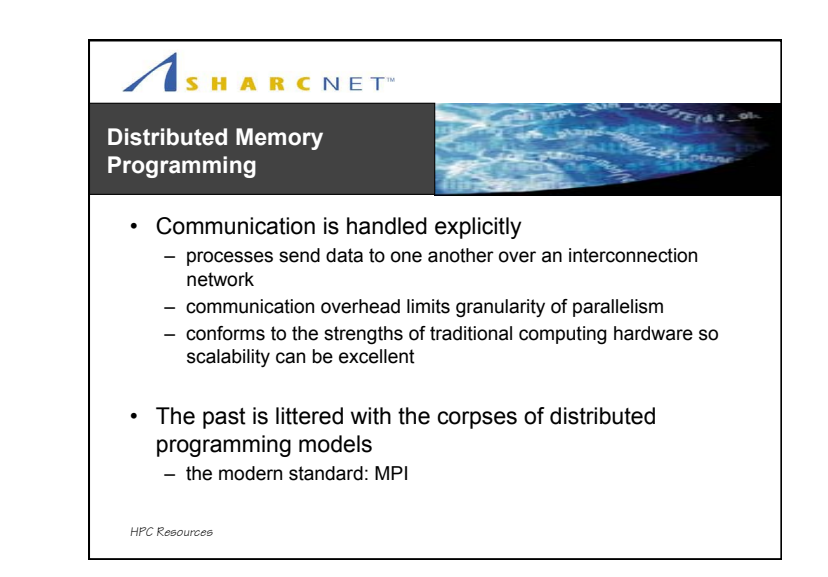

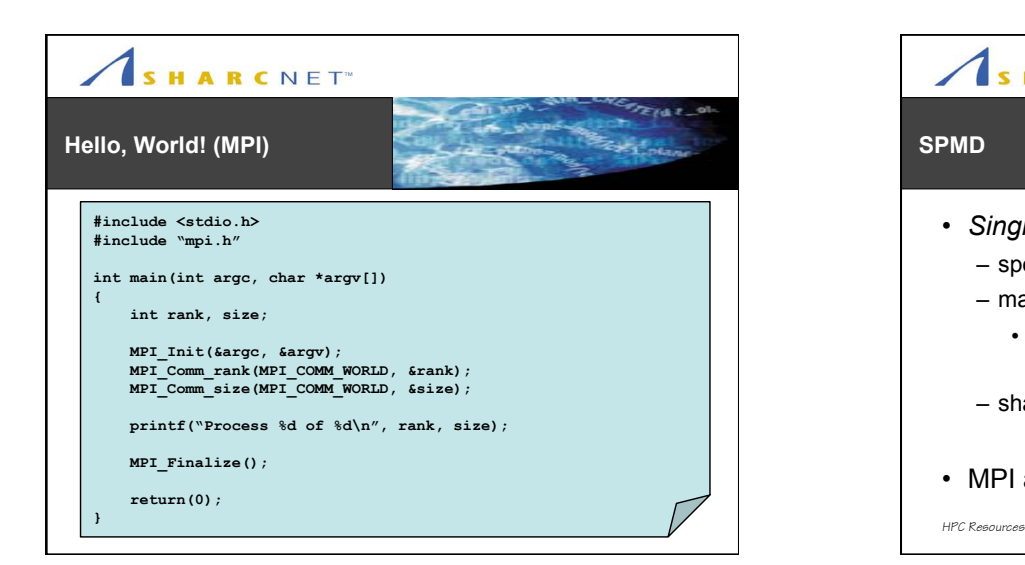

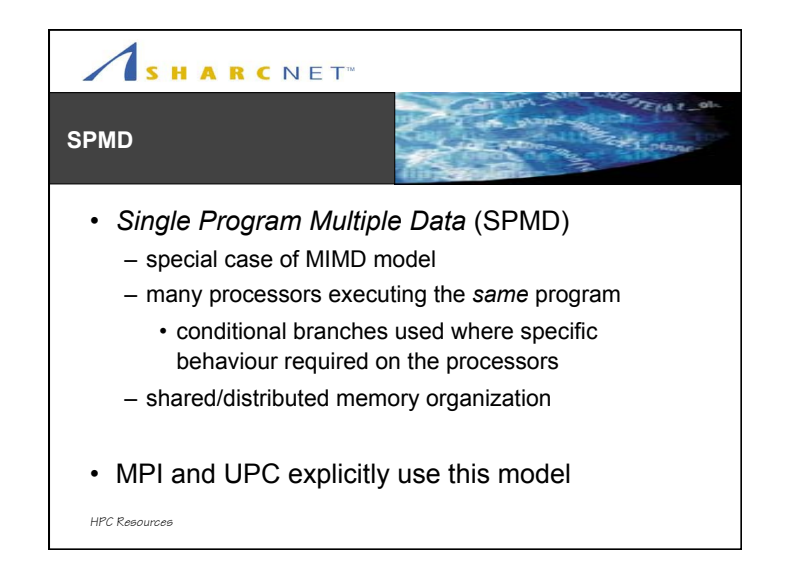

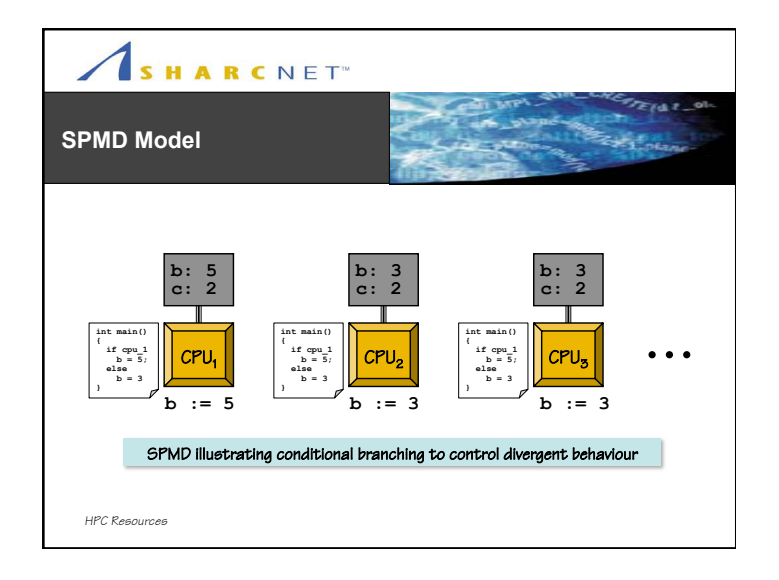

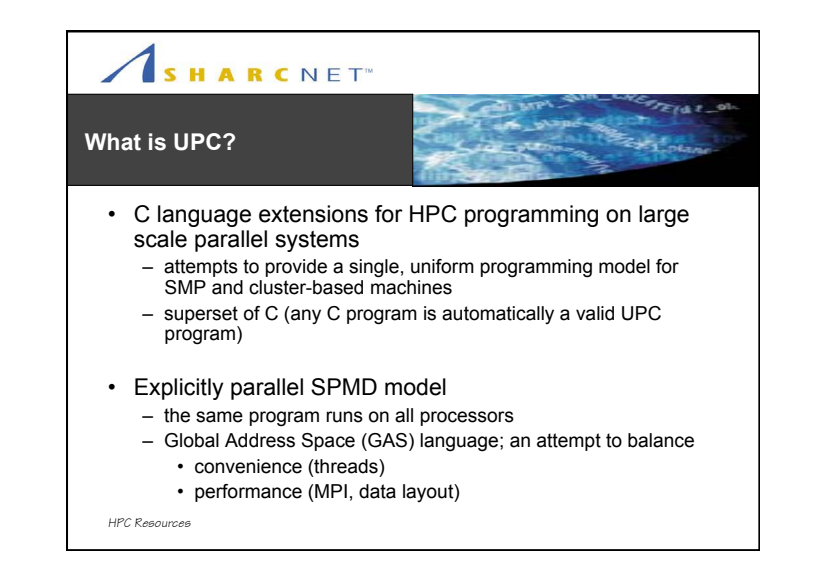

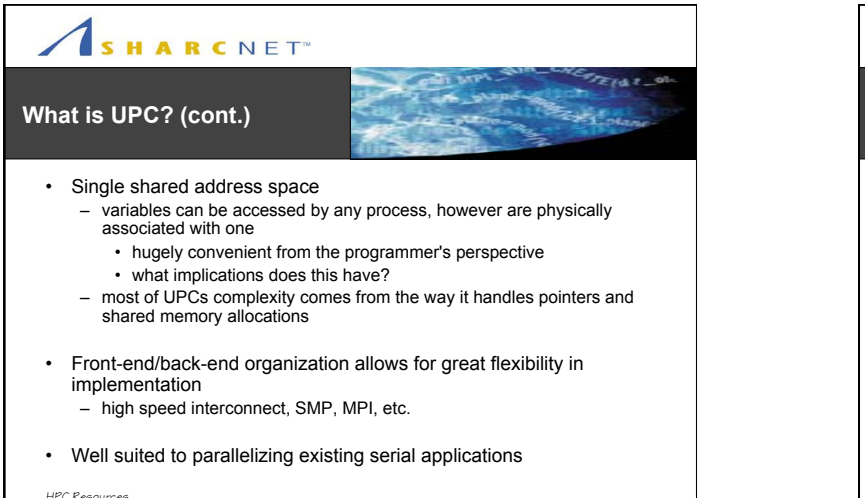

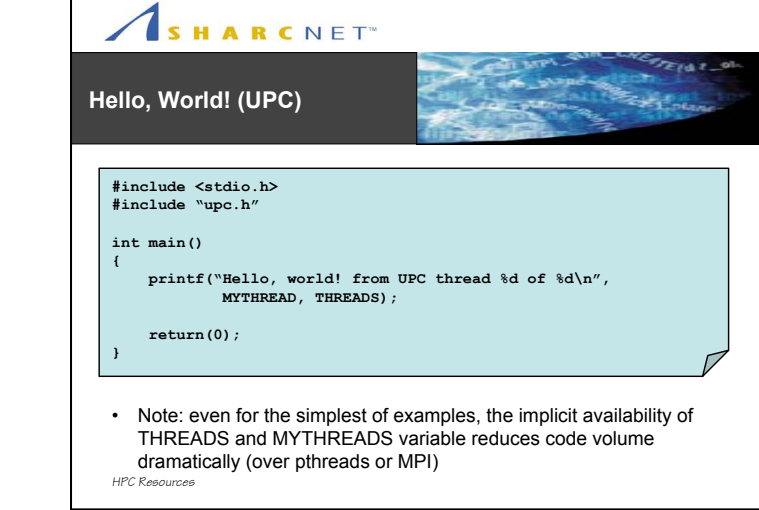

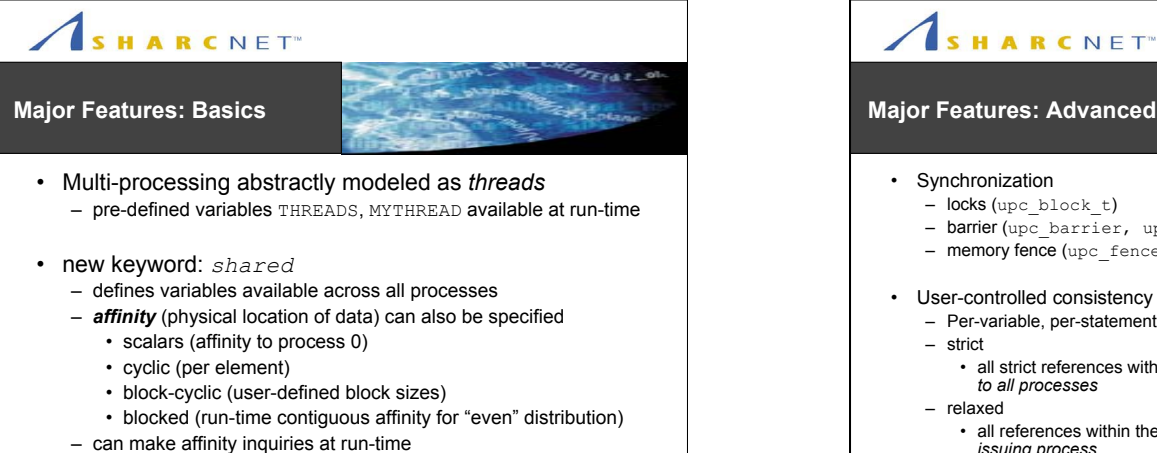

*HPC Resources*

 $F \times F$ **Major Features: Advanced**   $z_{t-1}$ • Synchronization – locks (upc\_block\_t) - barrier (upc barrier, upc notify, upc wait) – memory fence (upc\_fence) • User-controlled consistency models – Per-variable, per-statement – strict • all strict references within the same thread appear in program order *to all processes* – relaxed • all references within the same thread appear in program order *to the issuing process HPC Resources*

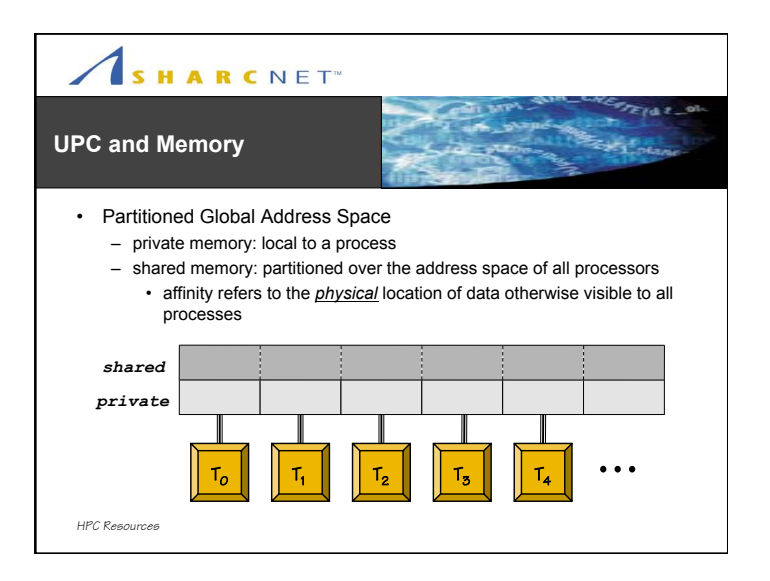

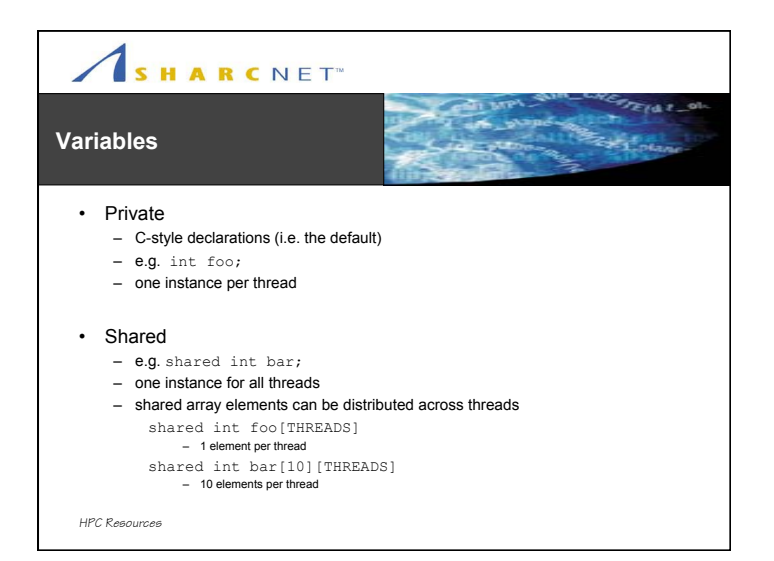

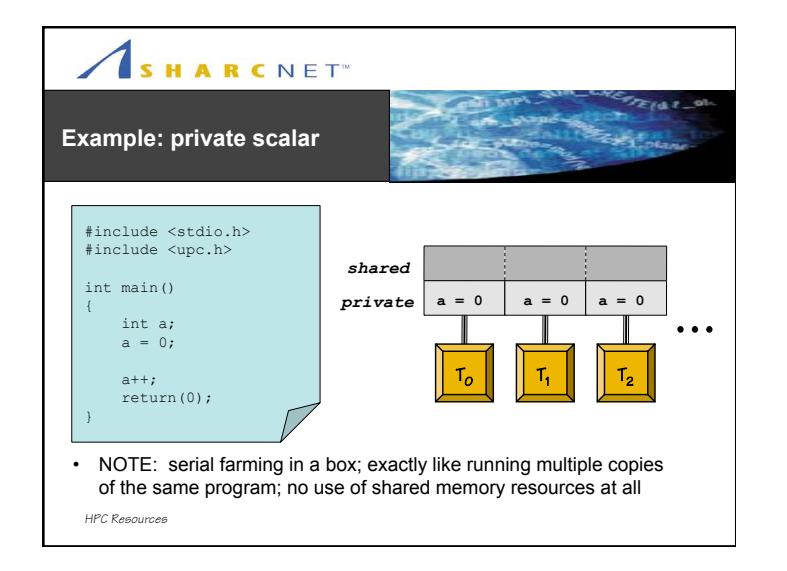

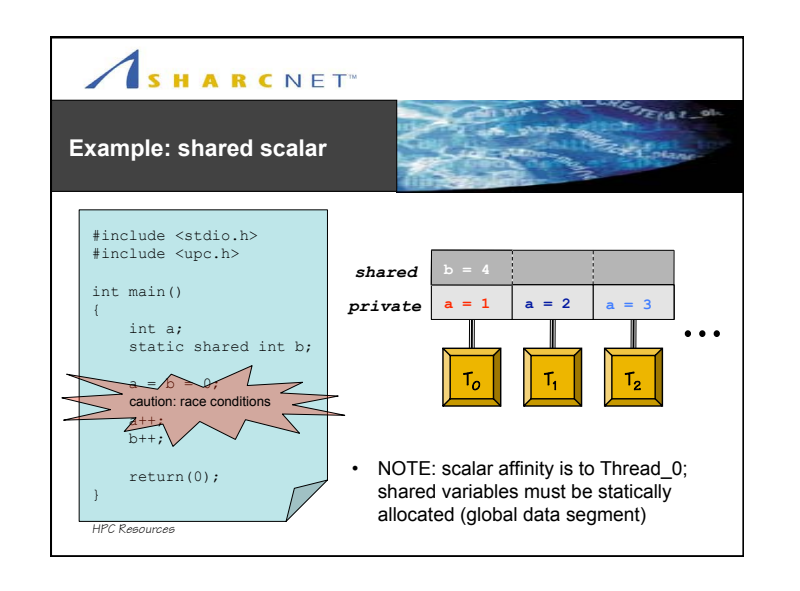

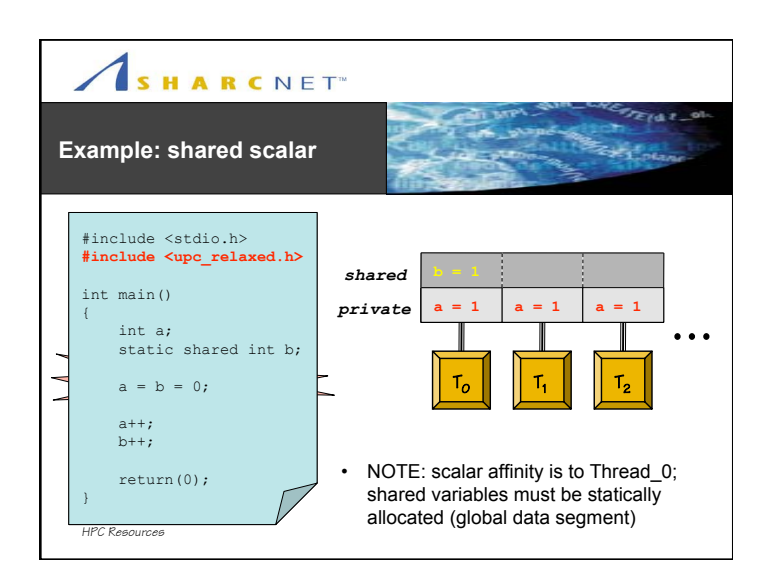

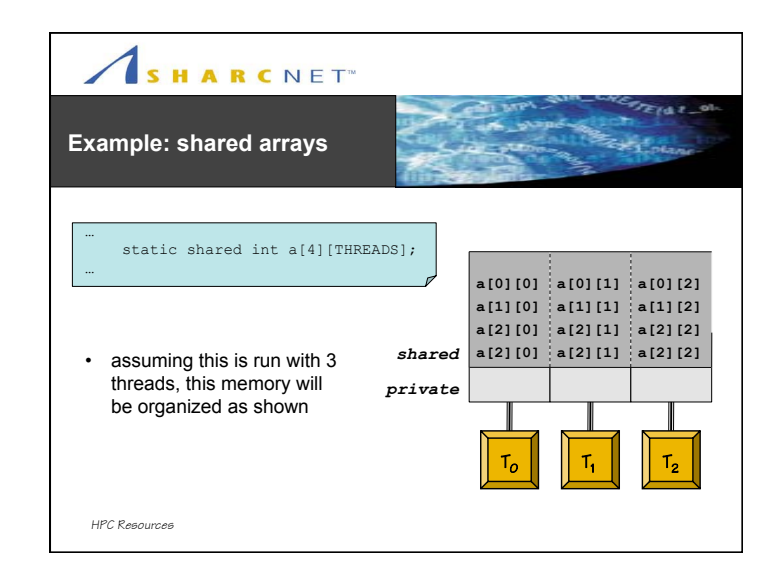

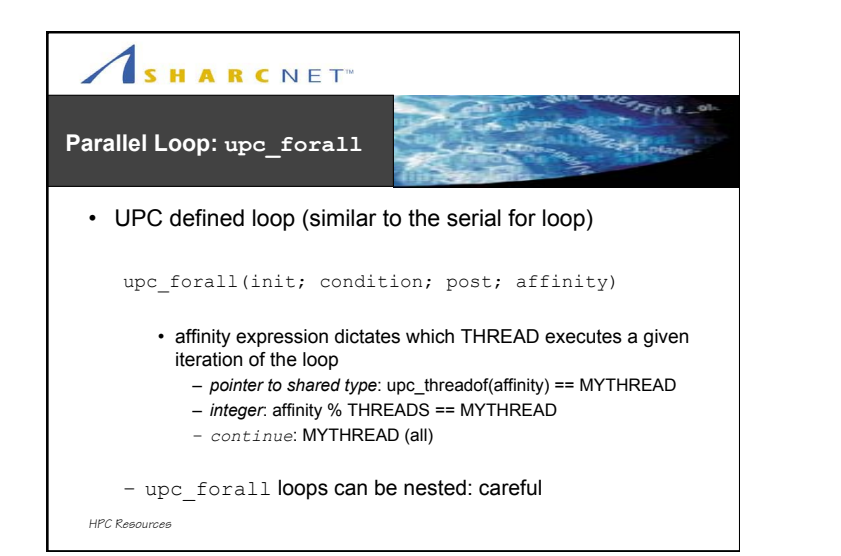

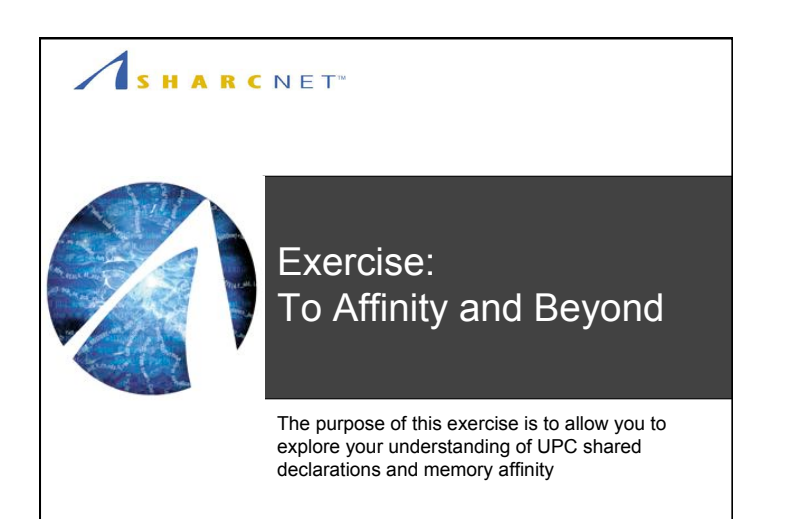

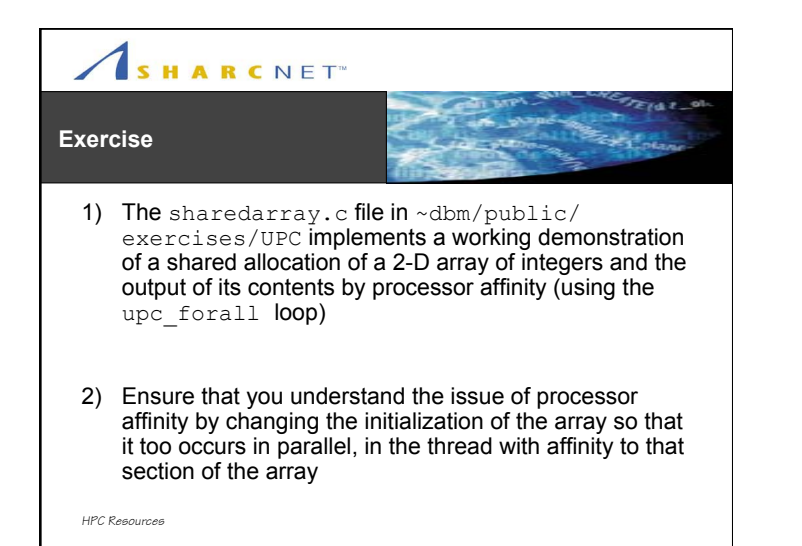

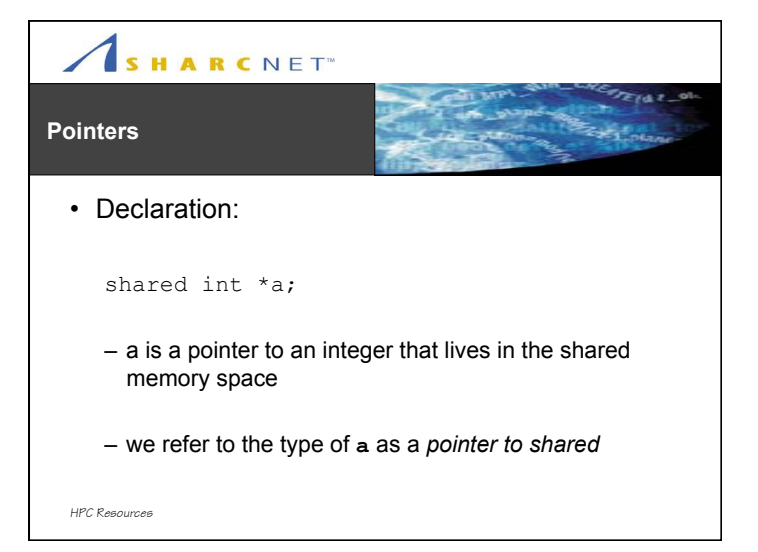

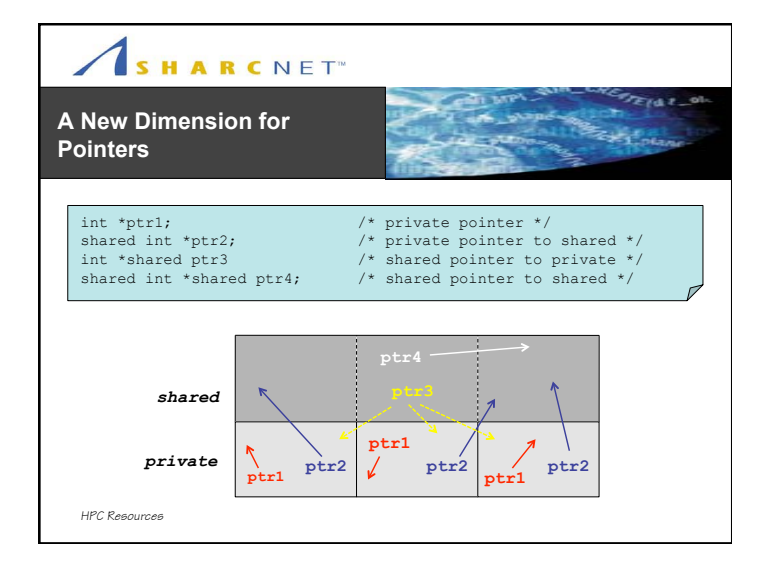

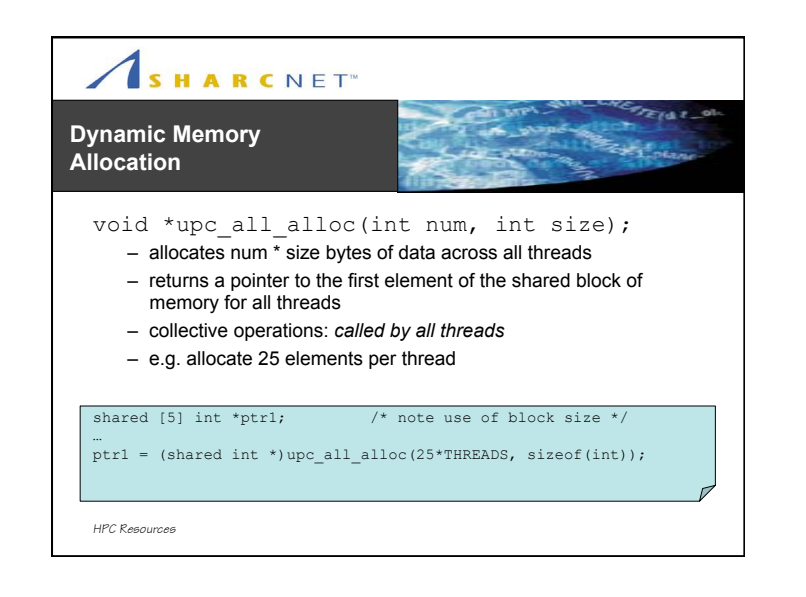

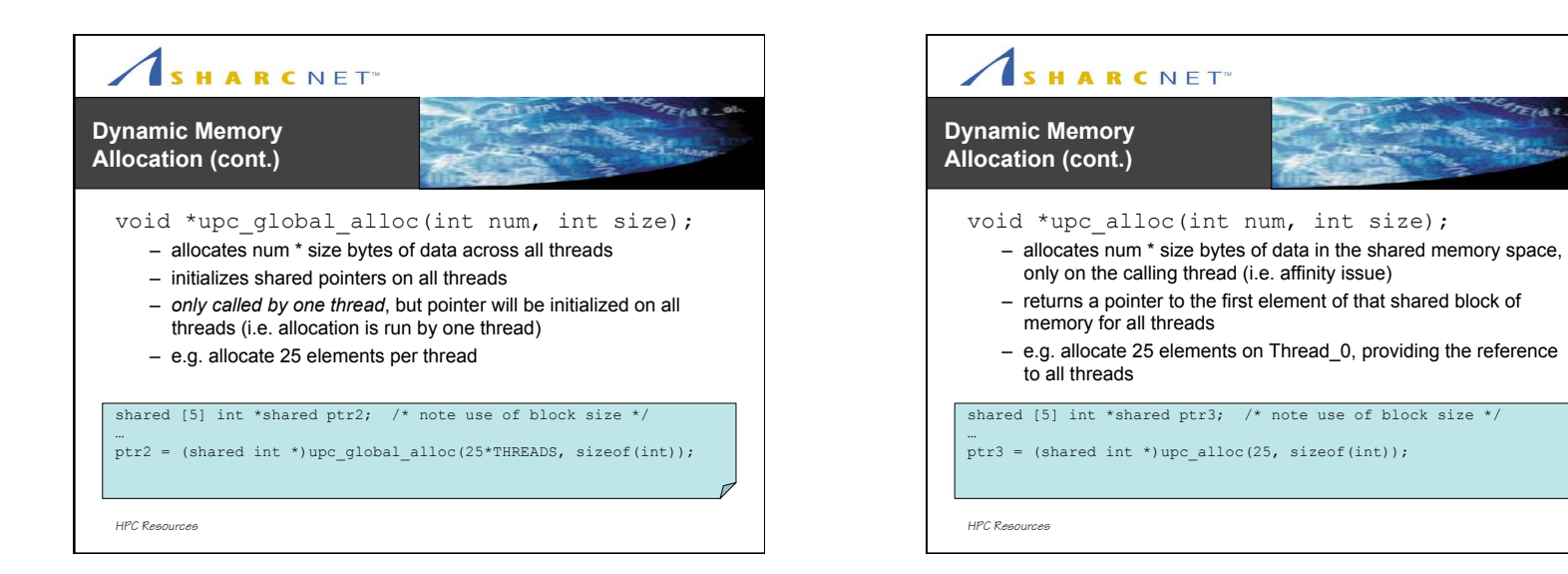

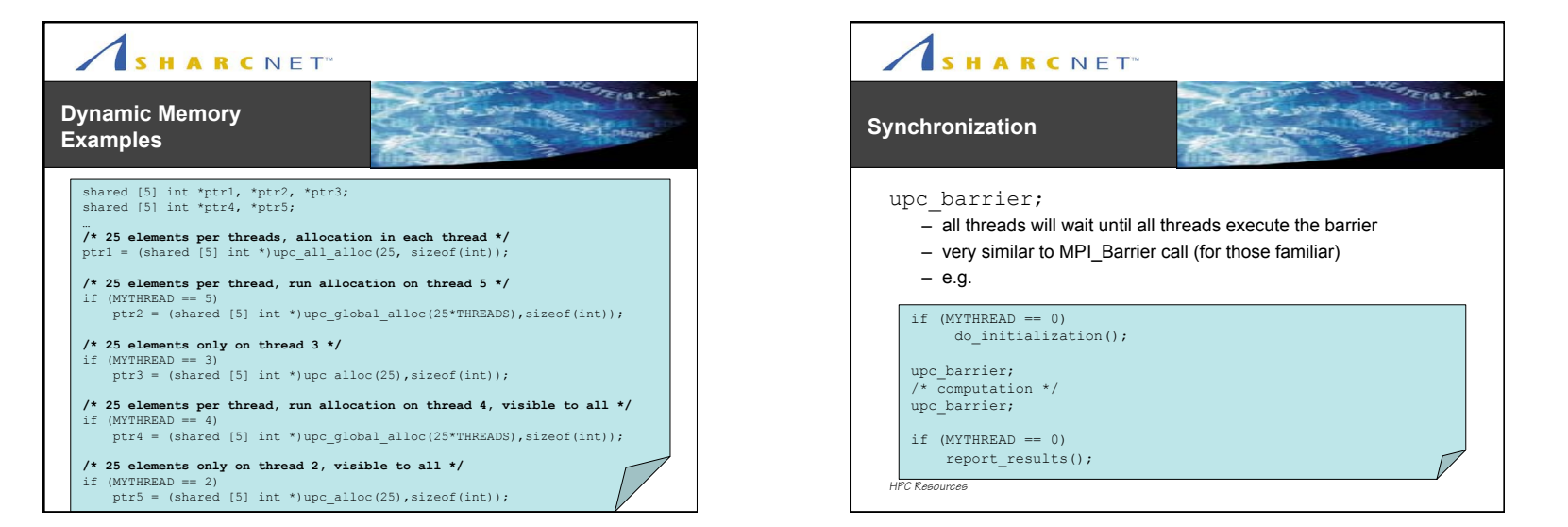

 $27482$ 

**Branch** 

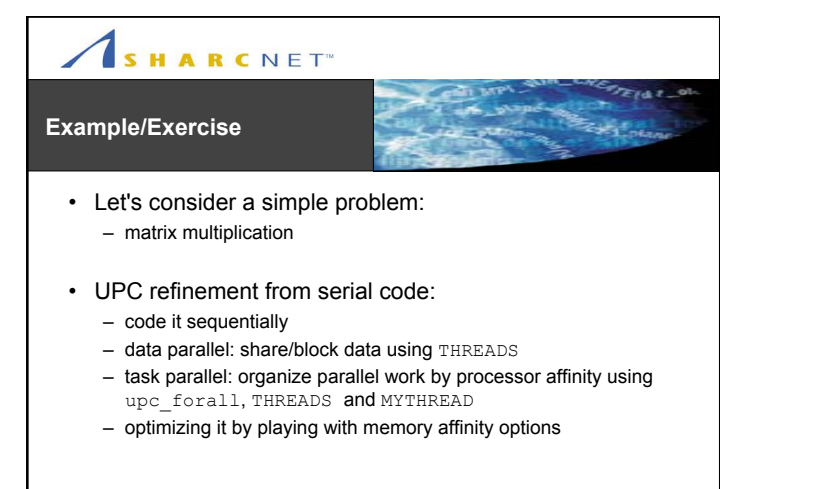

 $F \times F$ 

 $2 + 1$ 

# SHARCNET<sup>®</sup>

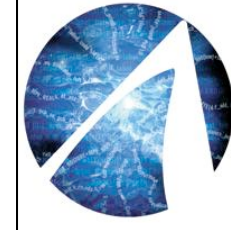

## Exercise: *The Matrix: Reparallelized*

The purpose of this exercise is to illustrate the parallelization of a simple problem using UPC

### SHARCNET<sup>®</sup>

#### **Exercise**

*HPC Resources*

1) The serialmatrix.c file in ~dbm/public/ exercises/UPC implements the classic matrix multiplication algorithm

- 2) Parallelize this code using UPC by following the refinement steps outlined previously:
	- redeclare the 2D array to distribute it among threads
	- parallelize the work using affinity of data and upc\_forall
	- consider alternate memory affinity to optimize performance

*HPC Resources*

#### SHARCNET<sup>®</sup> Fre F **Summary**   $5 - 1$ • Pro… • Con... – no need for explicit – no need for explicit communication (on one hand: communication (on the other: hidden complexity) simpler code) – unified SMP/cluster model – introduces new complexity – compiler "optimized" • distributed memory allocation communication • UPC advantages subverted by other language features • ensure optimal use of transport layer (upc\_fence) • *relaxed* consistency allows – language translation occurs at compile time limiting flexibility source reordering not possible in MPI – on some level: all the baggage of – promise of scalability across threads (race conditions, etc.) **and** paradigms MPI (collective communication, – amenable to parallelizing existing etc.) serial code (for some domains) *HPC Resources*

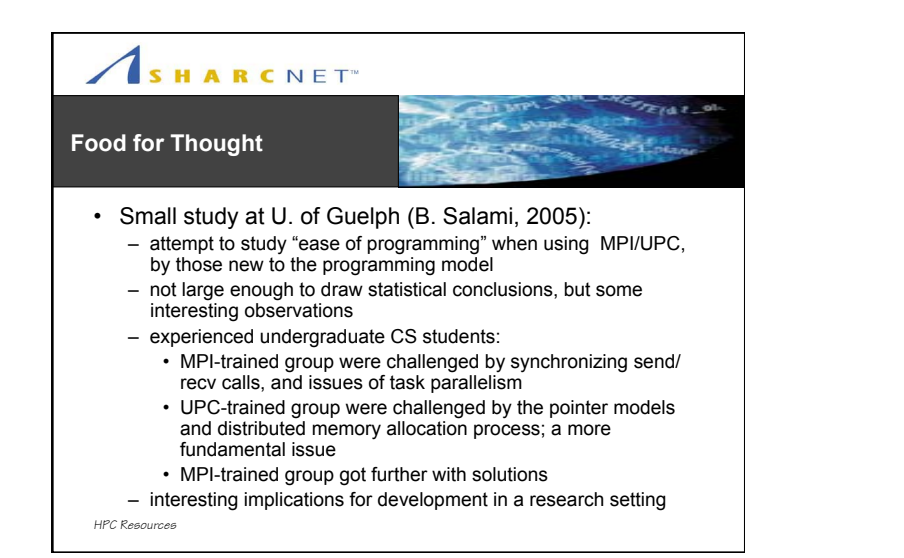

### SHARCNET<sup>®</sup>

### **Discussion**

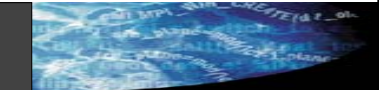

- We haven't even seriously addressed issues of efficiency here – what are your expectations?
- Distributed shared memory is a non-trivial problem
	- UPC is close to state of the art in terms of exposing a usable programming framework for DSM
		- significant complexity remains, some of it hidden from the programmer which can cause serious performance issues
- Trading complexity
	- simple examples look promising; real code requires significant effort to do right; trade-offs in what requires the programmer's attention
- Is UPC ready for prime-time?

*HPC Resources*

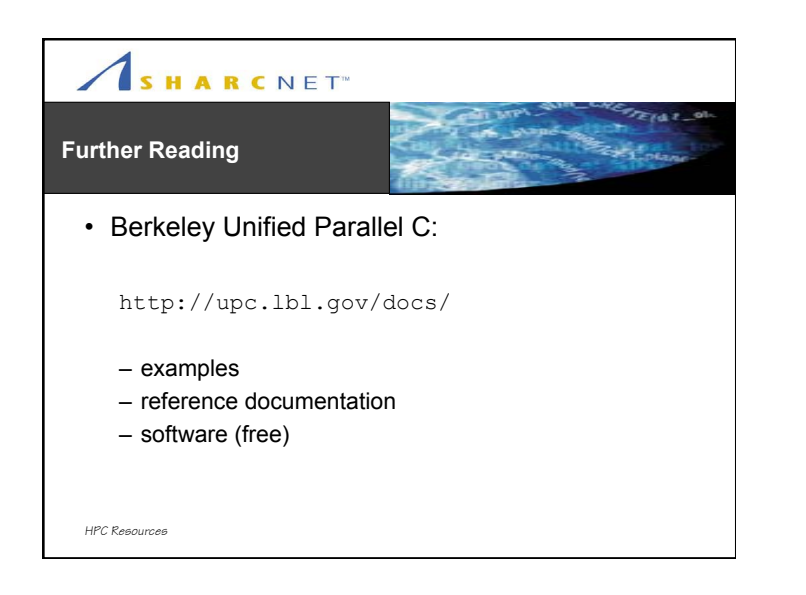